## Step 1. 과정신청 및 결제방법

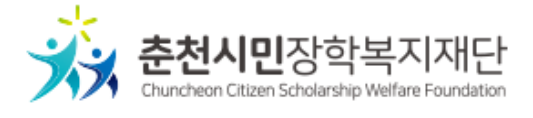

2021. 06. 07.부터 결제가 가능하오니 아래를 참고하시어 결제 및 과정신청 진행 부탁 드립니다.

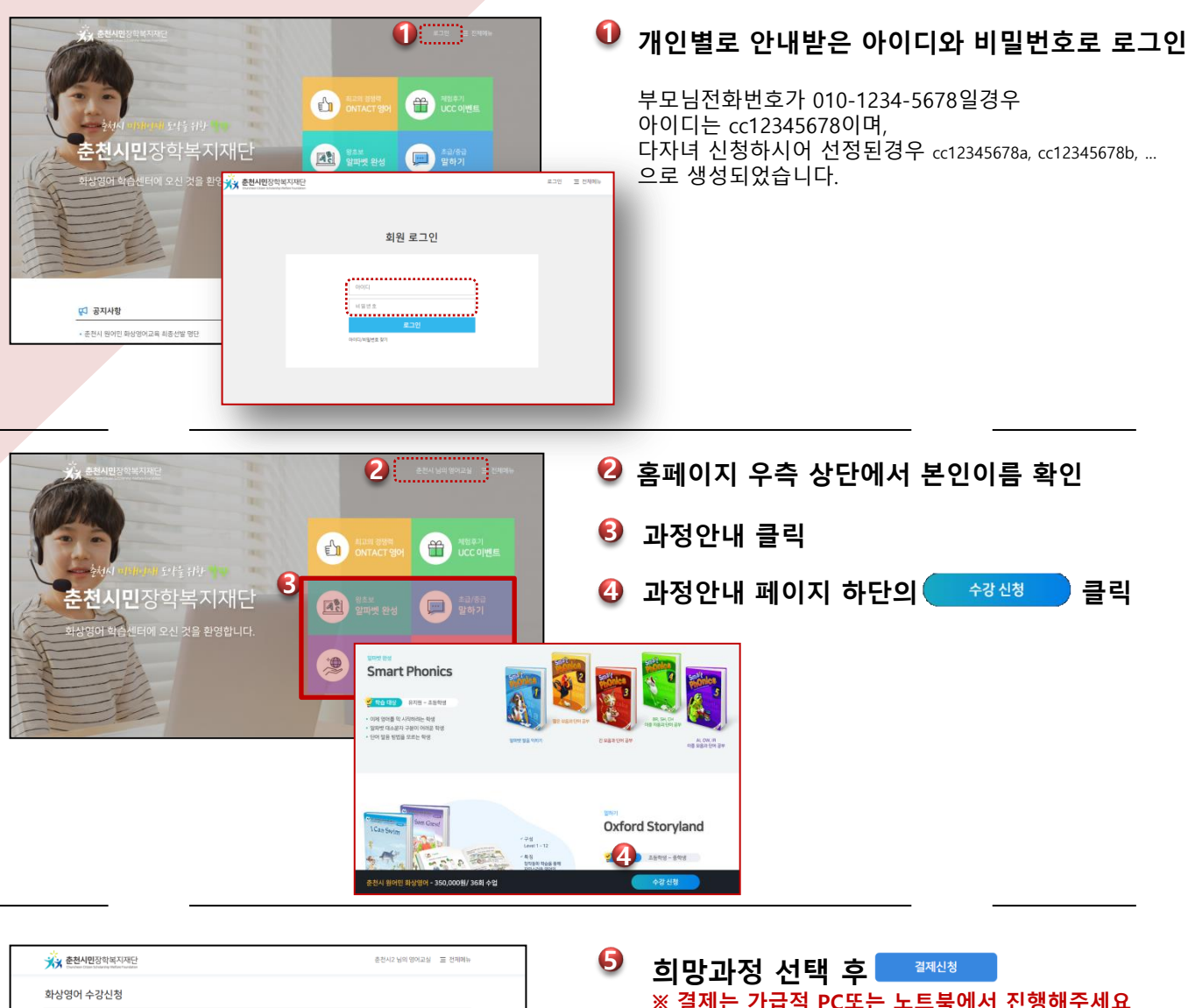

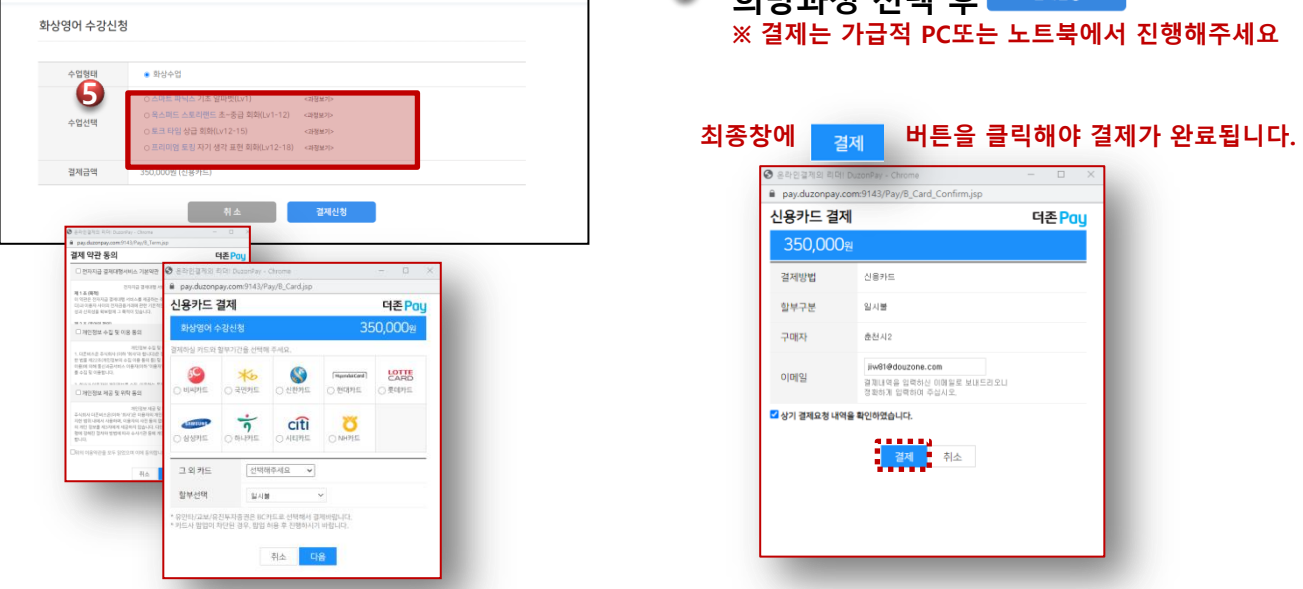

## Step 2. 수업시간신청

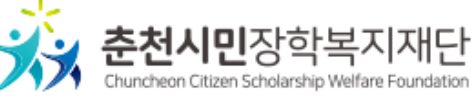

2021. 06. 14. 14시(오후2시) 부터 수업시간 신청이 가능하오니 공지사항의 수업시간표안내 참고하시어 수업시간신청 진행 부탁드립니다.

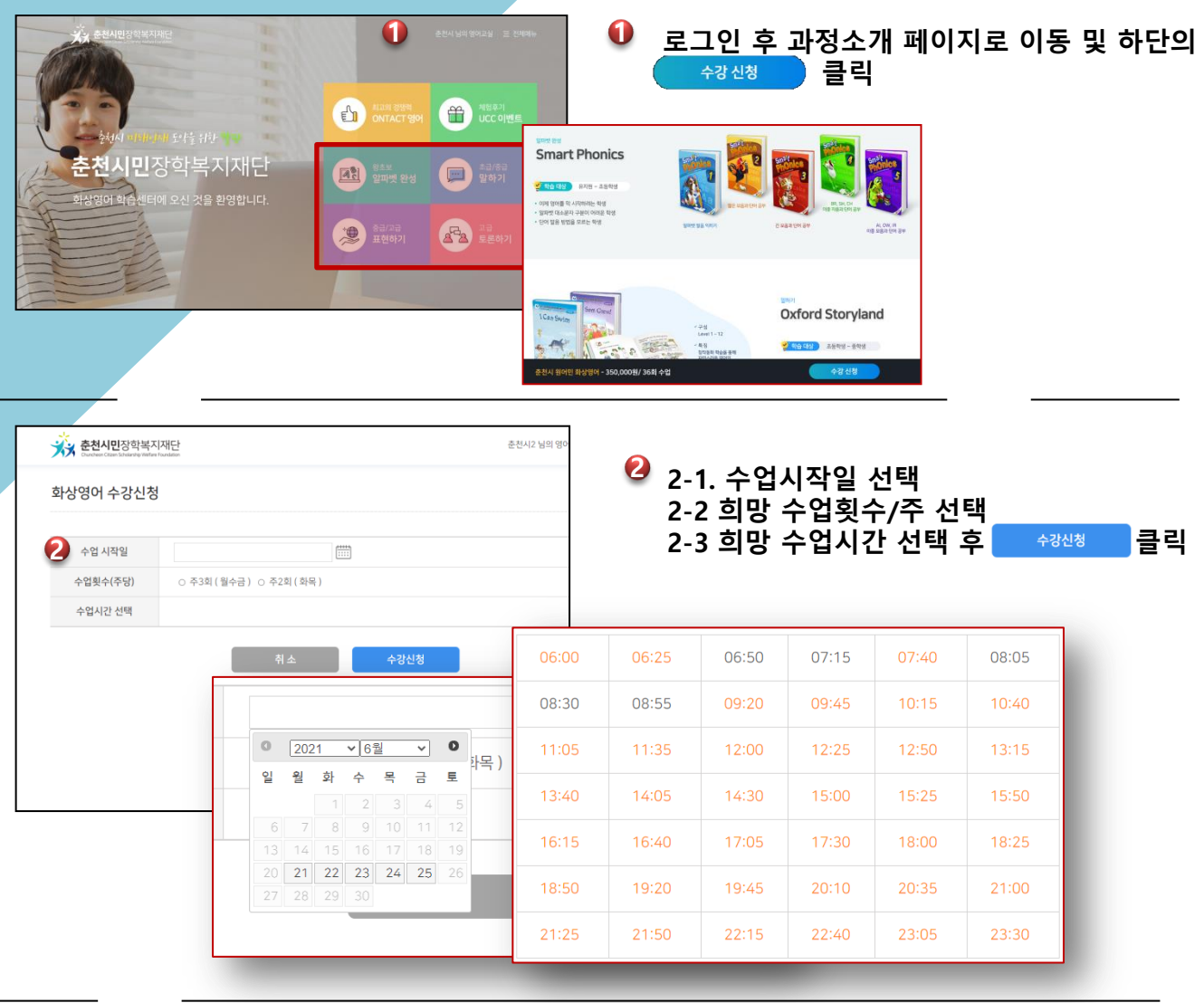

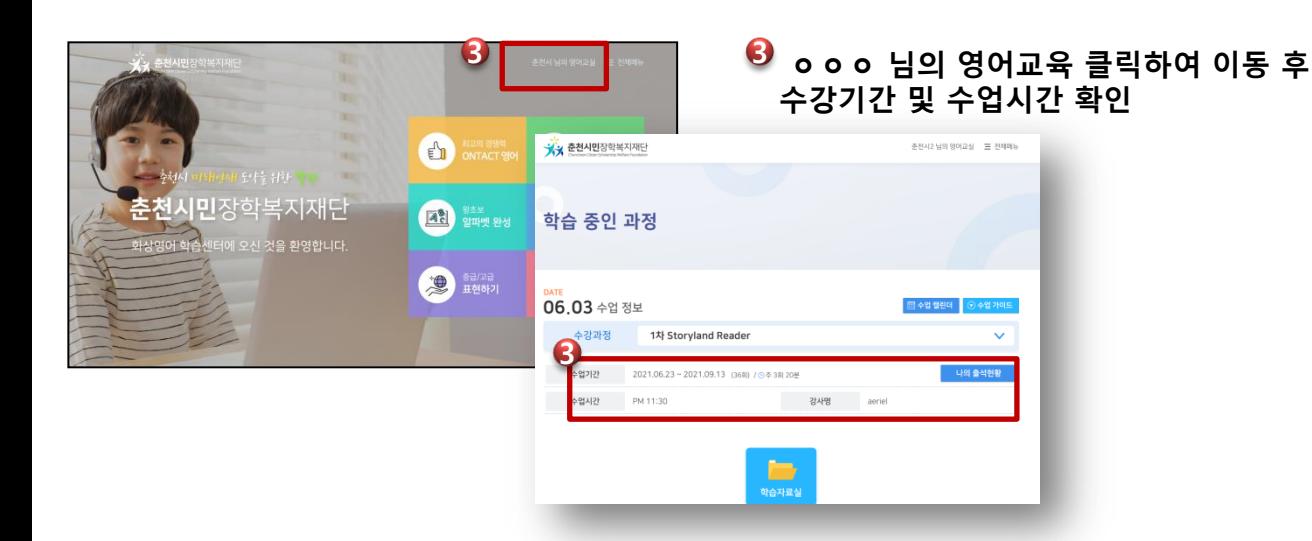